# eQuilibra

## NOVITA' 2018

# MIGLIORIE A COMUNICAZIONE DATI FATTURE

A seguito delle semplificazioni introdotte con la circolare Agenzia Entrate del 5 febbraio '18 sono state apportate migliorie e implementazioni alla Comunicazione Dati Fatture.

In particolare ora è possibile:

- non comunicare i dati relativi alla Ragione Sociale e alla Sede sia dei Clienti sia dei Fornitori;
- comunicare i documenti riepilogativi delle fatture inferiori a 300 euro per singolo fornitore/cliente.

Ricordiamo che è stata prorogata al **6 aprile 2018** la scadenza per l'invio dei dati delle fatture del secondo semestre 2017, invio che può essere eseguito sia con la modalità utilizzata per il primo semestre sia con la nuova modalità "semplificata".

Di seguito gli interventi sul programma:

### **1) Inserita opzione per comunicazione semplificata dati anagrafici**

L'opzione consente di comunicare i soli dati identificativi fiscali (partita iva per le aziende, codice fiscale per i privati). E' sufficiente mettere la spunta sul relativo indicatore e per rendere definitiva la scelta impostarla anche in Opzioni.

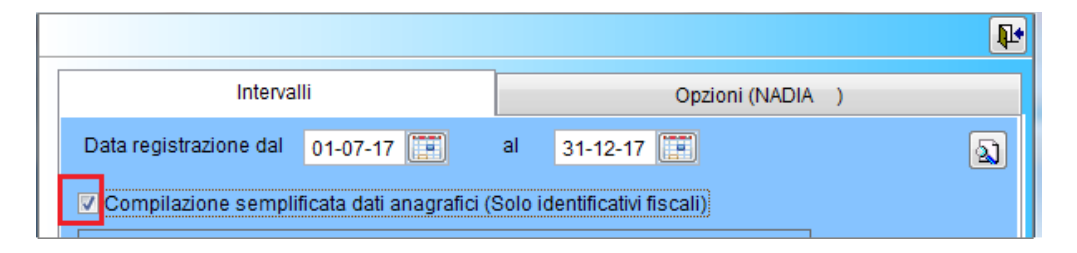

## **2) Implementata possibilità di comunicare Documenti Riepilogativi**

Le fatture di importo inferiore a 300 euro possono essere registrate cumulativamente per singolo cliente/fornitore. E' stata implementata in Prima nota la possibilità di indicare che il documento che si sta registrando è "riepilogativo" in modo tale che il programma di creazione del file telematico assegni il tipo "TD12".

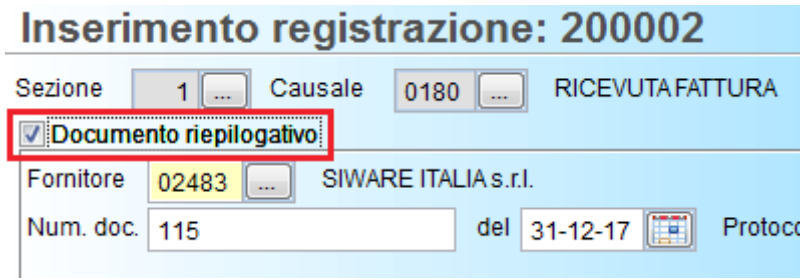

### **3)Migliorata la gestione del Cliente Persona Fisica.**

Inserita possibilità di indicare il Cognome e Nome del cliente "Ditta Individuale" o persona fisica similmente a quanto già attivo in Gestione Fornitori.

Se il soggetto è una ditta individuale con denominazione ad esempio "MARILU di Marinella Fontana", impostando l'indicatore Persona Giuridica o Fisica" = **F**, con il tasto Pag-Giu, si passa alla compilazione dei dati relativi al Cognome e Nome della persona fisica.

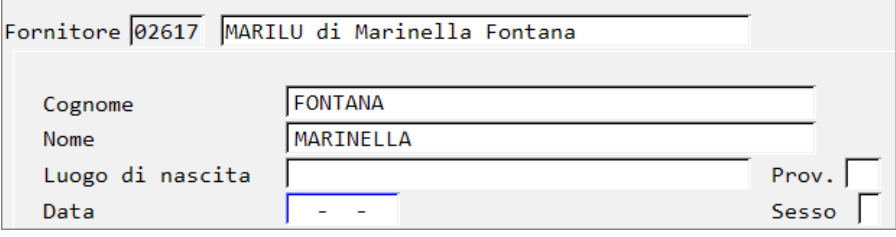

Nel caso di comunicazione NON semplificata vengono comunicati i dati del Cognome e Nome.

#### **4) Implementato report segnalazioni errori**

Richiedendo la **"STD-stampa\_analitica\_errori** viene data la possibilità di stampare un report dei soli errori segnalati dal programma.

#### **5) Implementata Generazione Definitiva Cdf e Stampa Posizione xml**

E' stata implementato il programma di generazione definitva CDF (C – 6.2.2) per "congelare" le registrazioni che sono state oggetto di comunicazione all'Agenzia Entrate onde evitare di modificarle inavvertitamente. Per maggiori dettagli [cliccare qui.](http://www.siware.eu/documentazione/C6-2-2GenerazionedefinitivaCdfes.html)

Nello stesso programma è stata implementata la "**stampa analitica con posizione in file xml**" che fornisce il numero di progressivo di posizione dei singoli documenti nel file, utile per un eventuale invio rettificativo.

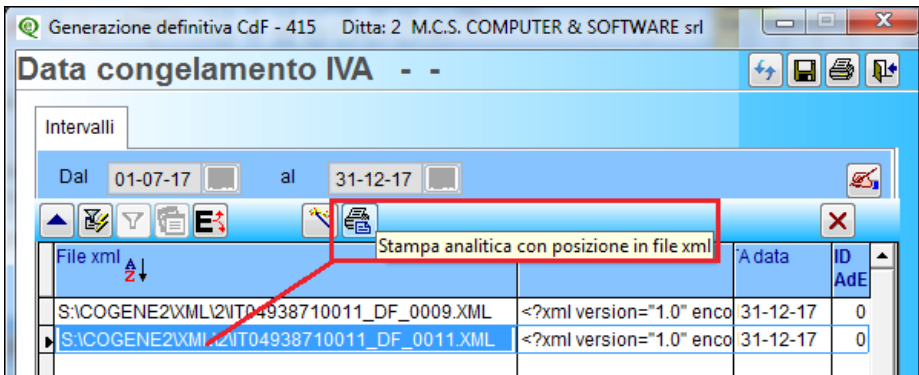

Ricordiamo che è possibile controllare la correttezza del file senza accedere con le credenziali. Il software di controllo è disponibile [qui.](http://www.agenziaentrate.gov.it/wps/content/nsilib/nsi/schede/comunicazioni/dati+fatture+(c.d.+nuovo+spesometro)/software+di+controllo+dati+fatture+(c.d.+nuovo+spesometro))

Per proseguire con l'aggiornamento dei programmi [cliccare qui.](http://www.siware.eu/doc_aggiornamento/index.html)

Buon lavoro Supporto clienti eQuilibra